**Forum: Aide - Recherche de logiciels Topic: Encoder DVD en Divx Subject: Re: Encoder DVD en Divx** Publié par: MarillionKid Contribution le : 15/11/2010 21:11:47

Effectivement, Xmedia Recode n'encode qu'en une seule passe, mais entre nous, je n'ai jamais remarqué une nette différence de qualité en encodant en une seule passe. Par contre cela rallonge significativement le temps de conversion.

Comme cela me fait plaisir d'apporter mon aide quand je peux, j'ai installé Freemake Video Converter et j' ai trouvé comment faire.

Ci-joint une copie d'écran.

**Fichier(s) attaché(s)**:

## **Freemake 01.jpg** (96.13 KB)

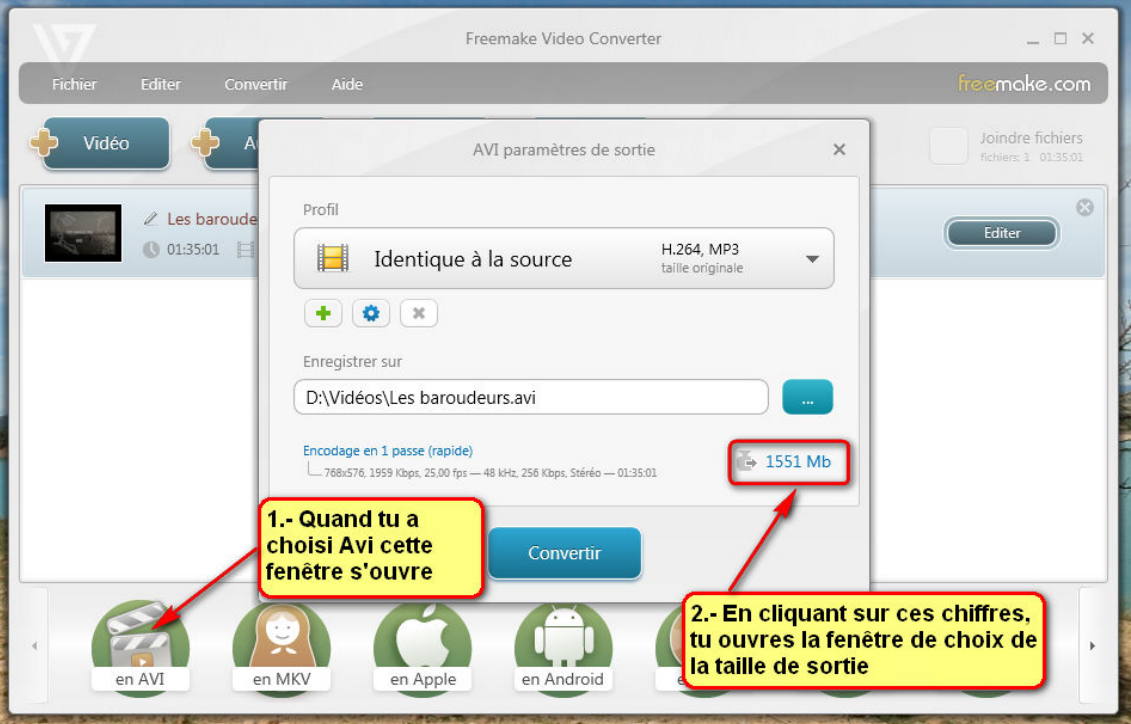